### **Built-in data types**

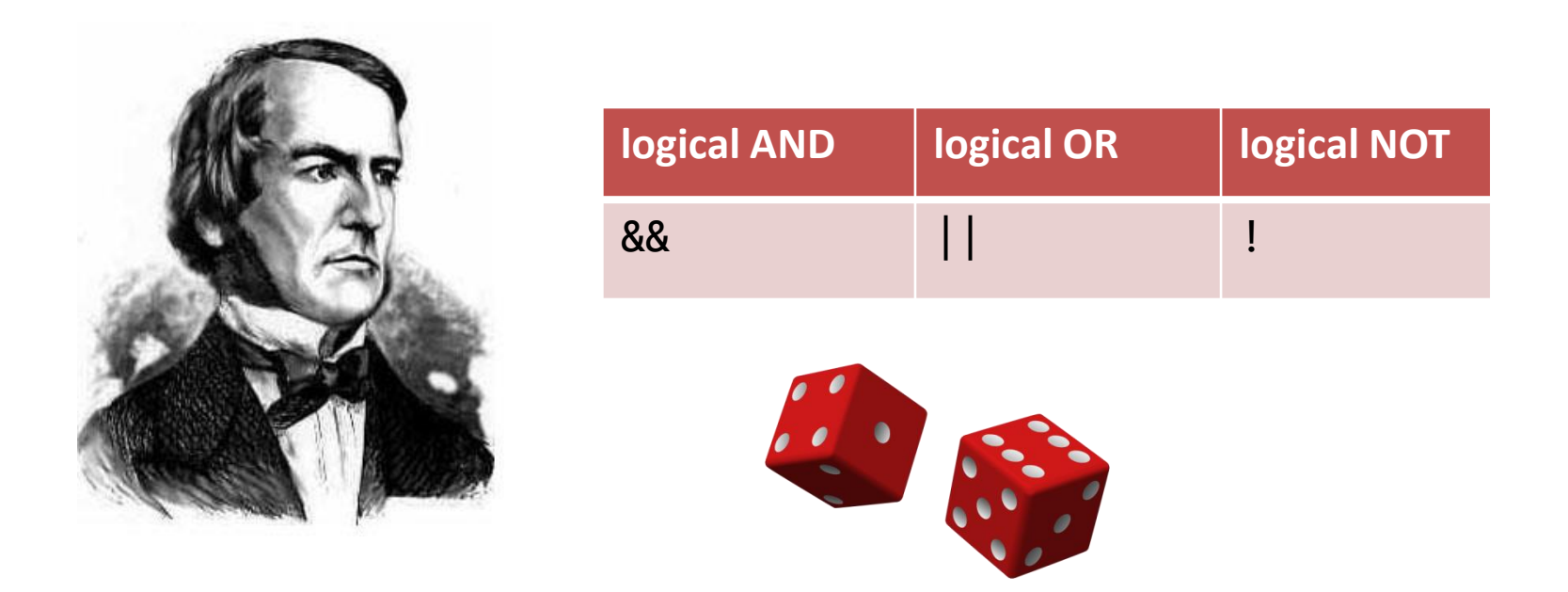

#### **public static void** main(String [] args)

*Fundamentals of Computer Science* 

# **Overview**

- Variables
	- Allows us to store and compute on data
	- For now we'll be using basic Java data types
		- String, int, double, boolean, char
	- Variables in Java must be declared including type!
	- Converting between different basic types
- Types of errors
	- Runtime, compile
- Random numbers
	- Allow us to simulate random events
	- Needed for loops assignment

### Variables and data types

- Variables
	- Stores information your program needs
	- Each has a unique name
	- Each has a specific type

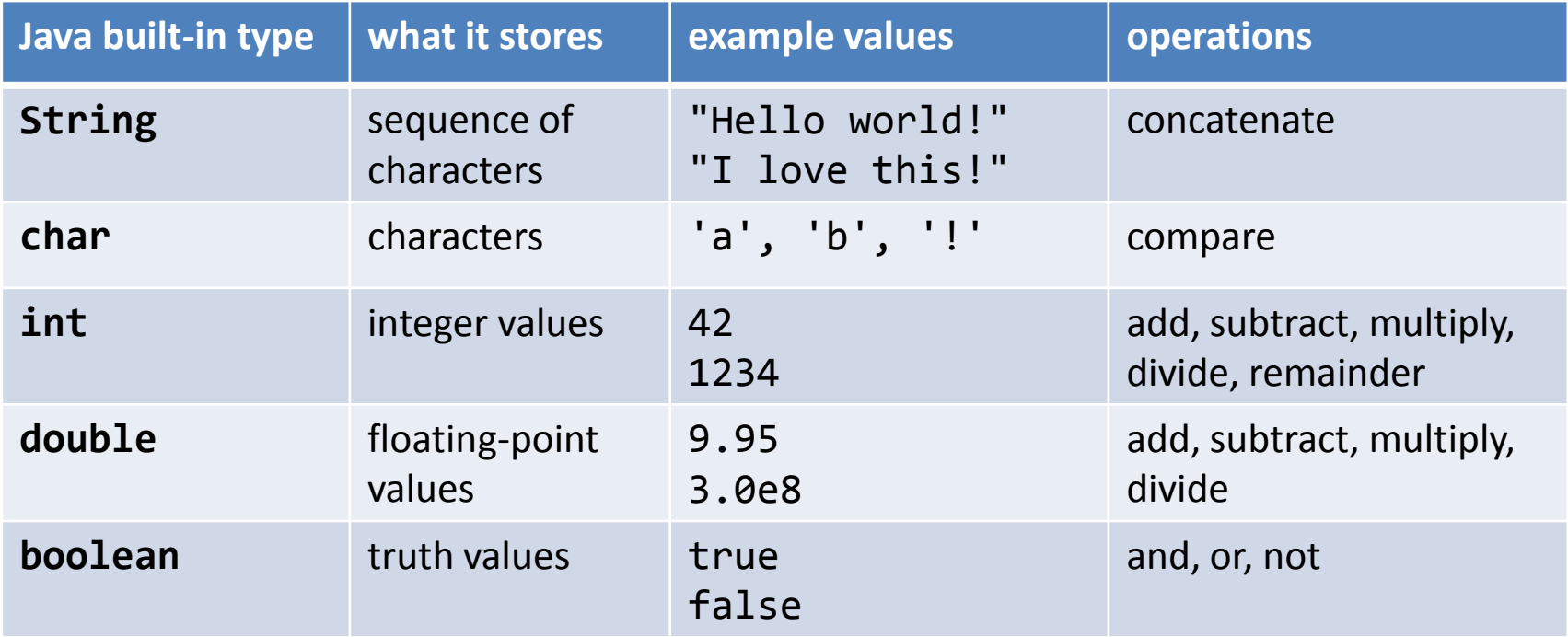

# Some definitions

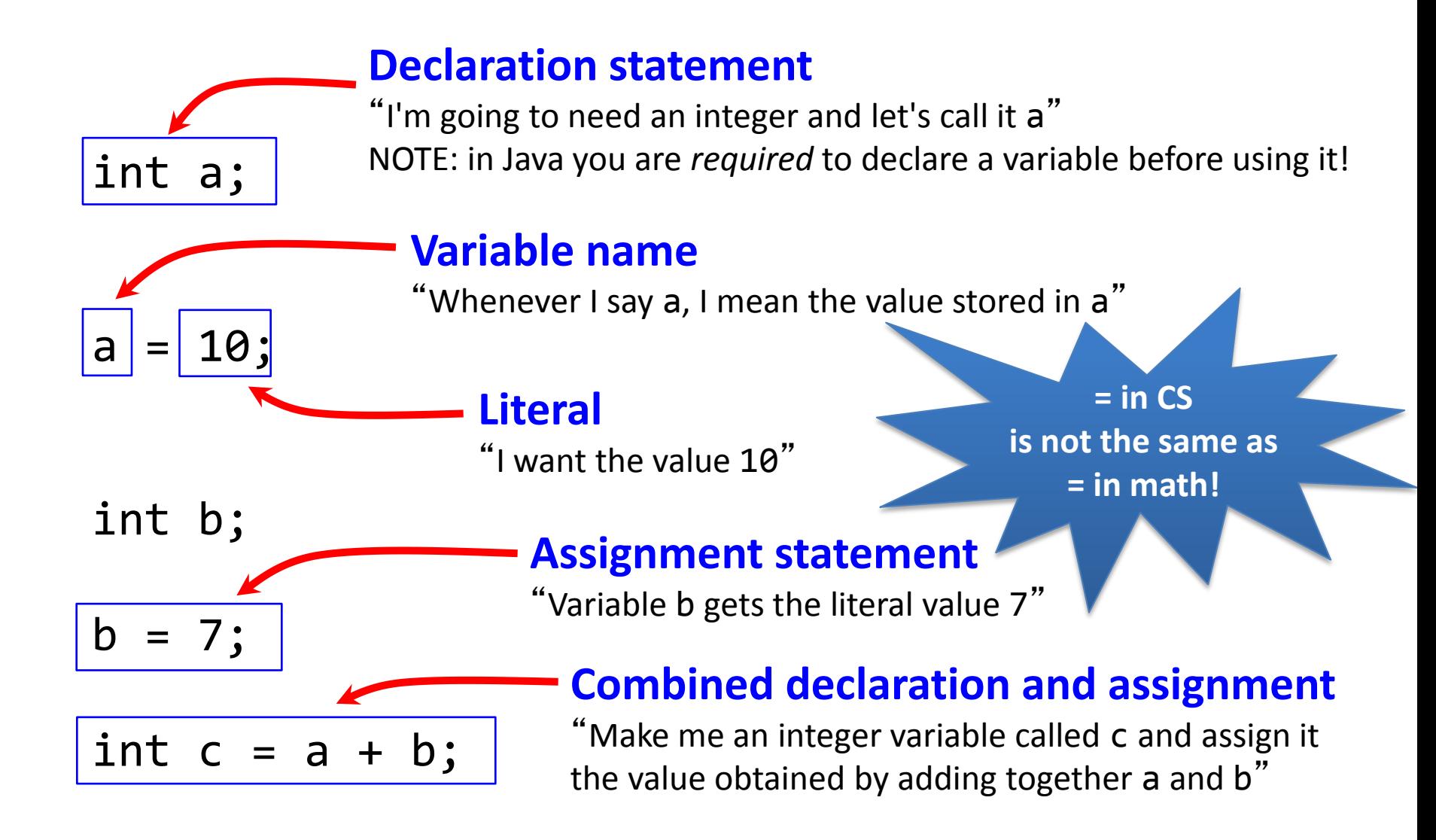

# Text

- String data type
	- A sequence of characters
	- Double quote around the characters
	- Concatenation using the + operator

```
String firstName = "Keith";
String lastName = "Vertanen";
String fullName = firstName + " " + lastName;
String favNumber = "42";
System.out.println(fullName + 
                    "'s favorite number is " +
                    favNumber);
             Keith Vertanen's favorite number is 42
```
### Characters

- char data type
	- Holds a single character
	- Single apostrophe, e.g. 'a', 'z'

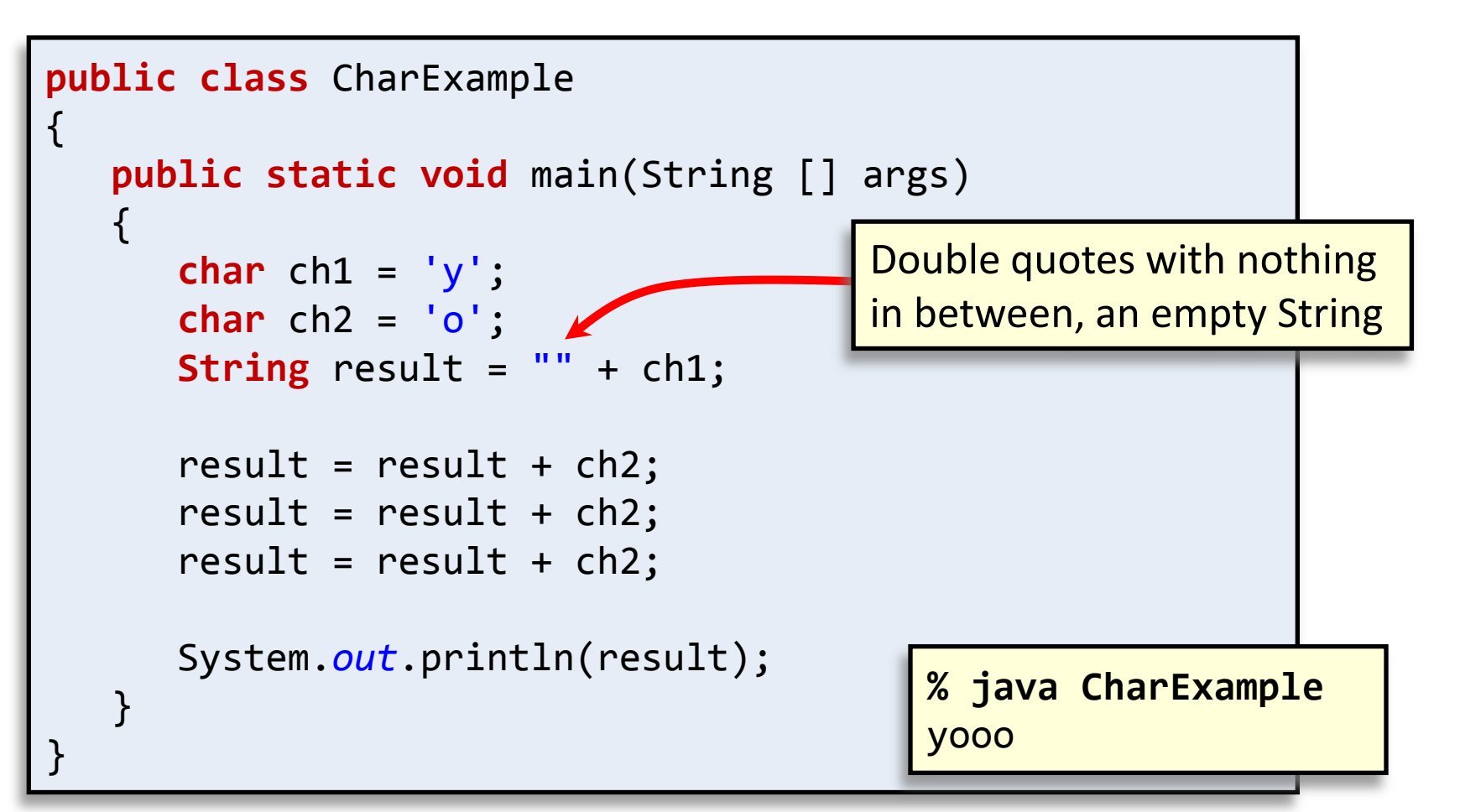

# Integers

- int data type
	- An integer value between -2<sup>31</sup> and +2<sup>31</sup>-1
		- Between -2,147,483,648 and 2,147,483,647
	- Operations:

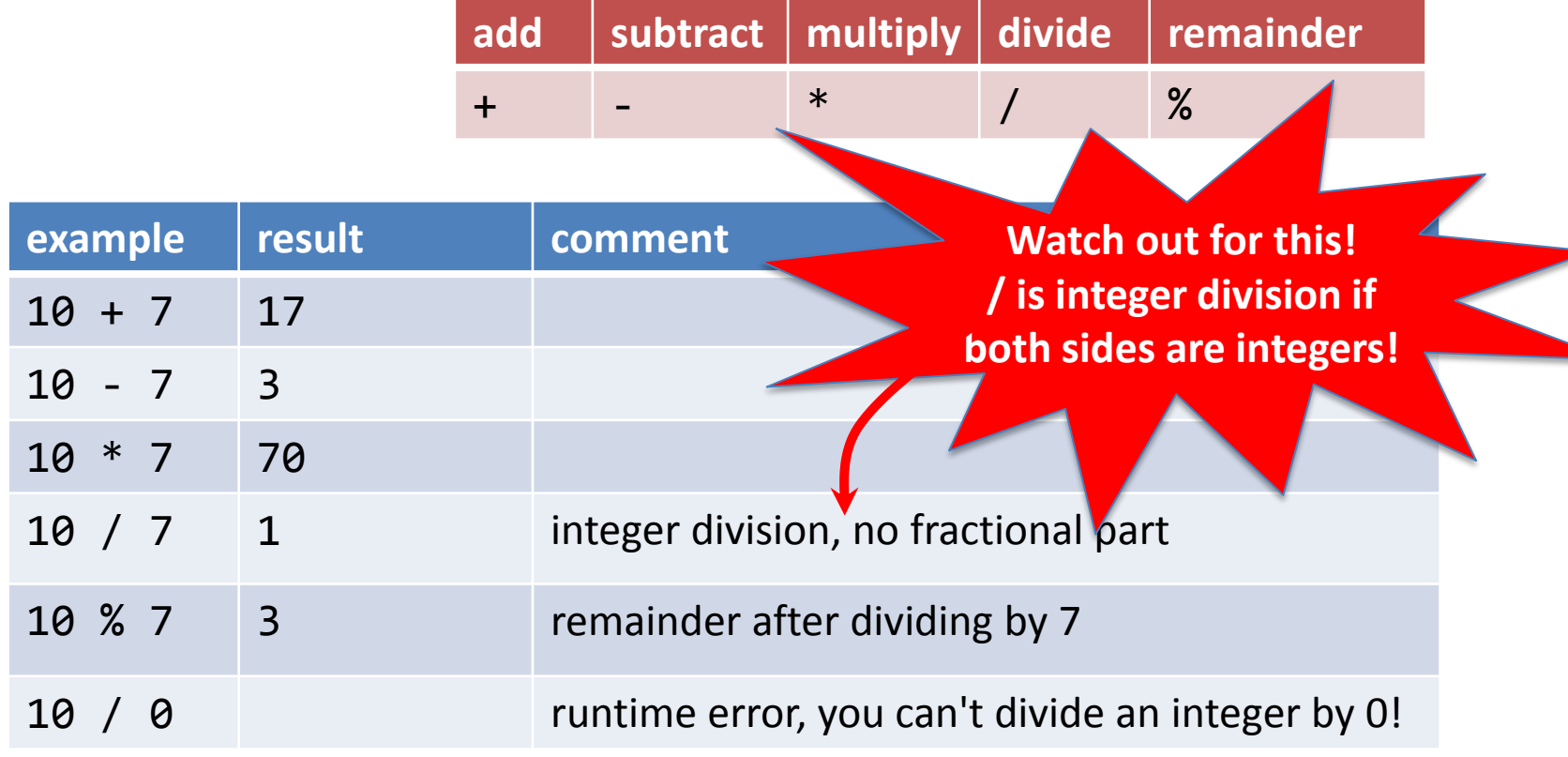

# Integers

- int data type
	- Normal rules of mathematical precedence
		- e.g. multiplication/division before addition/subtraction
	- Use ()'s to force a different order of calculation

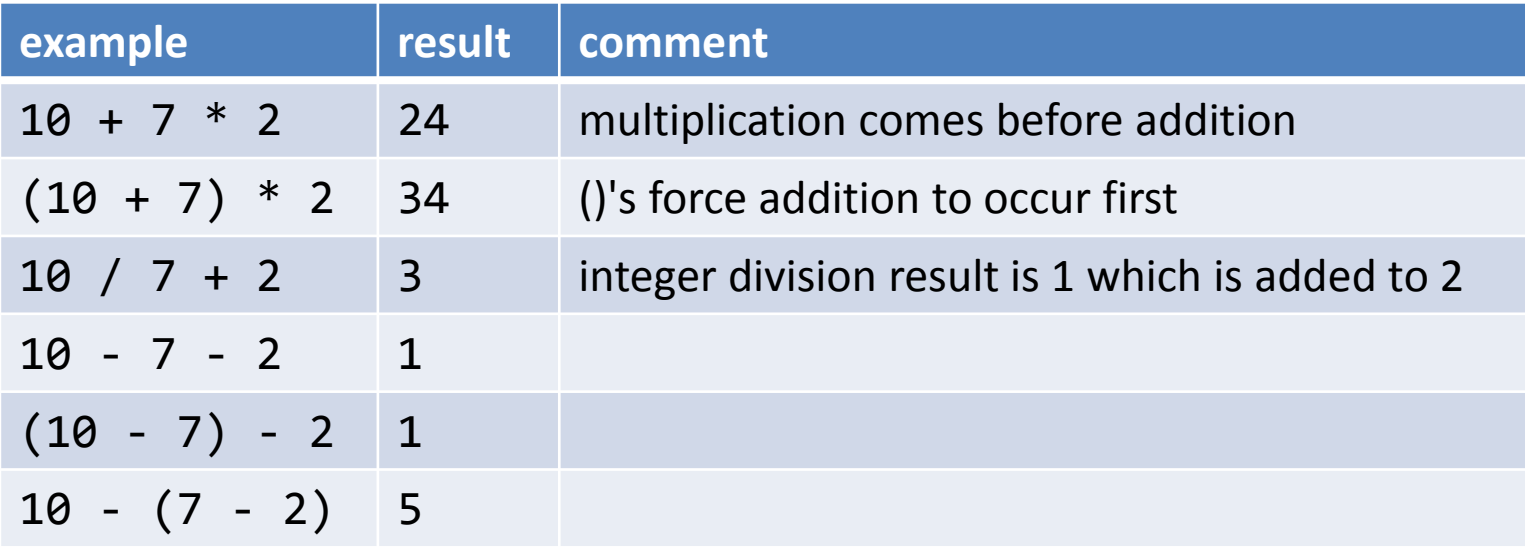

# Floating-point numbers

- double data type
	- Floating-point number (as specified by IEEE 754)
	- Operations:

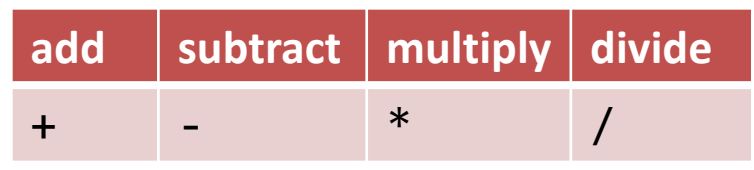

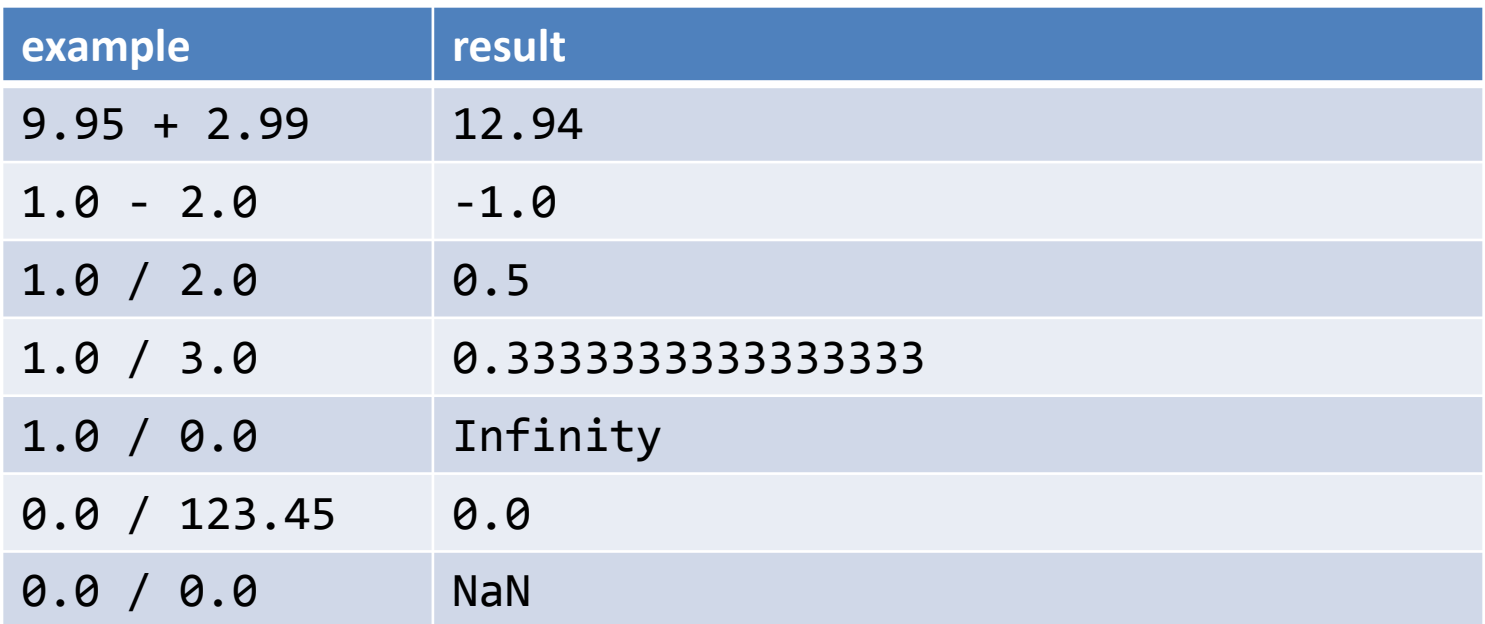

# Booleans

- boolean data type
	- Either true or false
	- Controls logic and flow of control in programs
	- Operations:

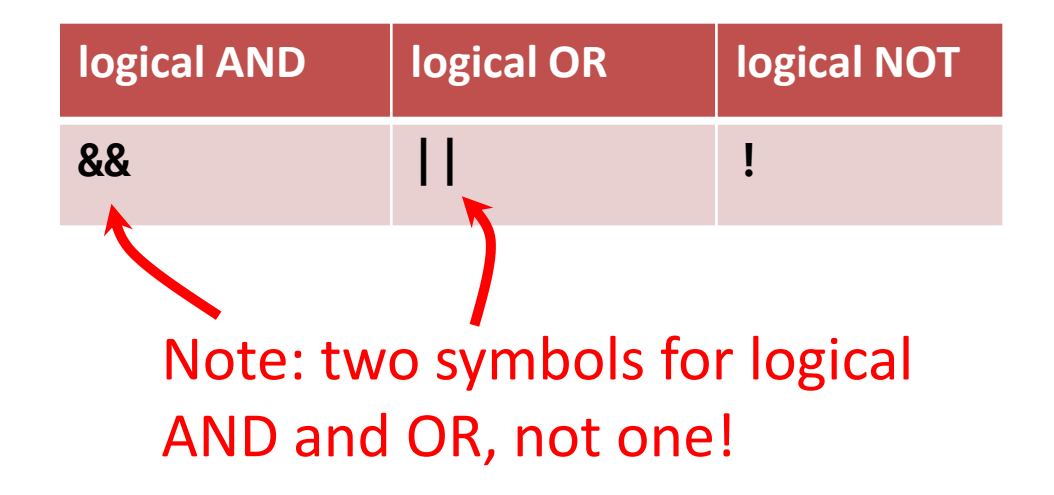

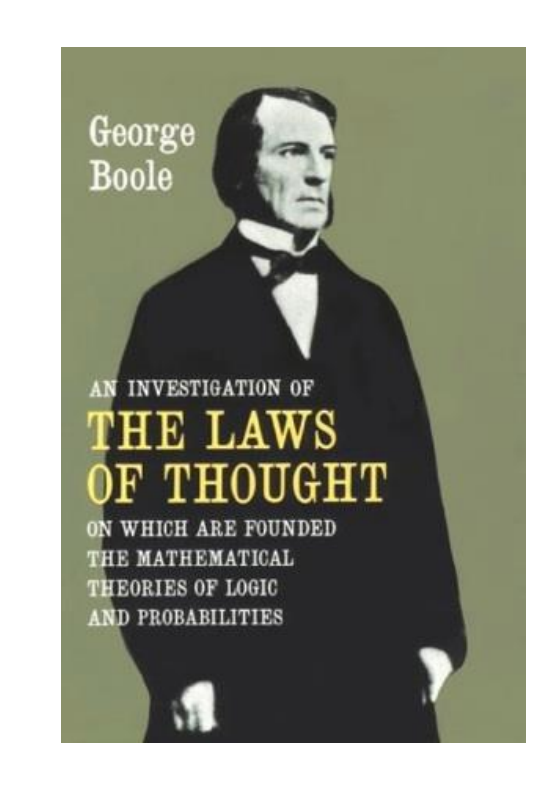

### Booleans

• boolean data type

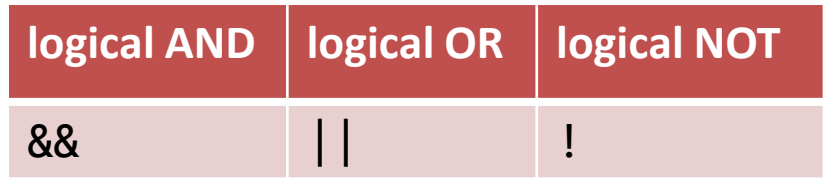

\n
$$
\begin{array}{l}\n 1a & \rightarrow \text{``Is a set to false?''} \\
 a & 88 \quad b \rightarrow \text{``Are both a and b set to true?''} \\
 a & || \quad b \rightarrow \text{``Is either a or b (or both) set to true?''}\n \end{array}
$$
\n

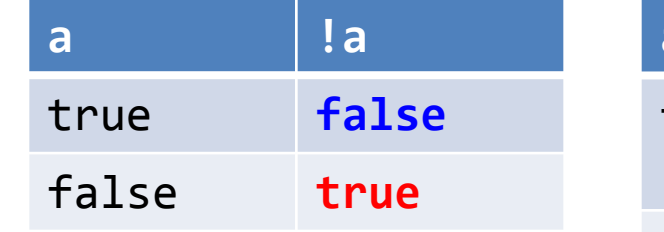

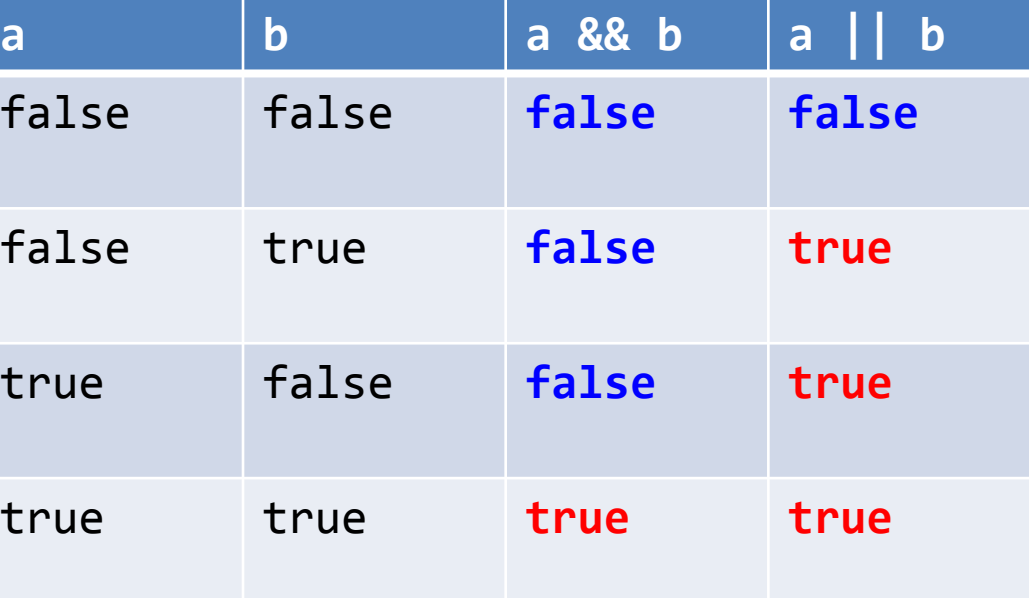

### **Comparisons**

• Given two numbers  $\rightarrow$  return a boolean

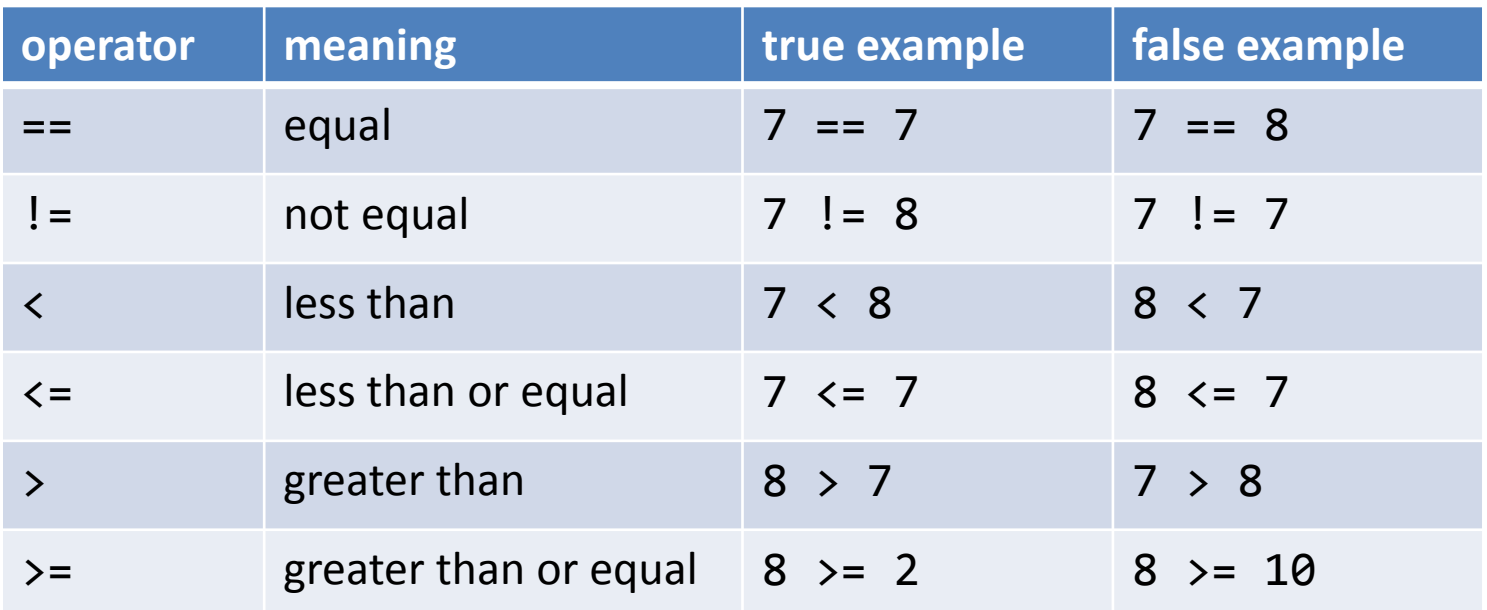

Is the sum of a, b and c equal to  $\theta$ ?  $(a + b + c) == 0$ Is sumItems an even number?  $\sim$  (sumItems % 2) == 0

Is grade in the B range?  $(grade >= 80.0)$  &&  $(grade < 90.0)$ 

### Leap year example

- Years divisible by 4 but not by  $100 \rightarrow$  leap year
- Years divisible by 400  $\rightarrow$  leap year

```
public class LeapYear
{
    public static void main(String [] args)
\{ int year = Integer.parseInt(args[0]);
       boolean isLeapYear;
       // Leap year if divisible by 4 but not by 100
      is \text{LeapYear} = (year % 4 == 0) & (year % 100 != 0); // But also leap year if divisible by 400
      is \text{LeapYear} = is \text{LeapYear} \mid \mid (year % 400 == 0);
       System.out.println(isLeapYear);
 }
}
                                      % java LeapYear 2000
                                      true
```
• Java is strongly typed

– Helps protect you from mistakes (aka "bugs")

```
public class TypeExample0
{
    public static void main(String [] args)
    \{ int orderTotal = 0;
        double costItem = 29.95;
       orderTotal = costItem * 1.06;
        System.out.println("total=" + orderTotal);
    }
}
             % javac TypeExample0.java
             TypeExample0.java:7: possible loss of precision
             found : double
             required: int
                      orderTotal = costItem * 1.06;
              <u>Andre State Communication of the Communication of the Communication of the Communication of the Communication</u>
```
- Converting from one type to another:
	- $-$  Manually  $\rightarrow$  using a cast
		- A cast is accomplished by putting a type inside ()'s
	- Casting to int drops fractional part
		- Does not round!

```
public class TypeExample1
{
    public static void main(String [] args)
\{ int orderTotal = 0;
       double costItem = 29.95;
       orderTotal = (int) (costItem * 1.06);
       System.out.println("total=" + orderTotal);
    }
}
                             % java TypeExample1
                             total=31
```
- Automatic conversion
	- Numeric types:
		- If no loss of precision  $\rightarrow$  automatic promotion

```
public class TypeExample2
{
    public static void main(String [] args)
\{double orderTotal = 0.0;
       int costItem = 30;
       orderTotal = costItem * 1.06;
       System.out.println("total=" + orderTotal);
    }
                             } % java TypeExample2
                             total=31.8
```
- Automatic conversion
	- String concatenation using the + operator converts numeric types to also be a String

```
public class TypeExample3
{
    public static void main(String [] args)
\{ double costItem = 29.95;
       String message = "The widget costs ";
       message = message + costItem;
      message = message + "!";
       System.out.println(message);
 }
                            } % java TypeExample3
                             The widget costs 29.95!
```
### args array

**Program input comes in as Strings from command line (for now)**

**public static void** main(String [] args)

**% java CostCalc bananas 12 0.21** To buy 12 bananas you will need \$2.52

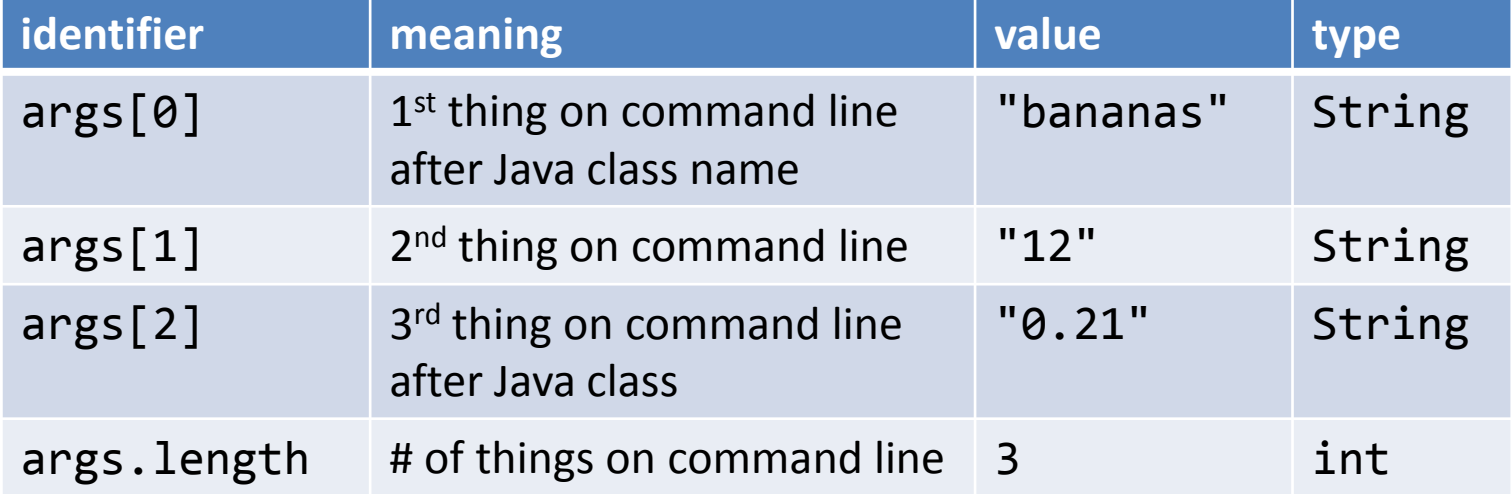

# Static methods

- Java has lots of helper methods
	- Things that take value(s) and return a result
		- e.g. Math functions
		- e.g. Type conversion: String  $\rightarrow$  int String  $\rightarrow$  double
		- e.g. Random number generation
- For now, we'll stick to static methods
	- Live in some particular Java class
		- e.g. Math, Integer or Double
	- Call using class name followed by dot

## Converting text to a numeric type

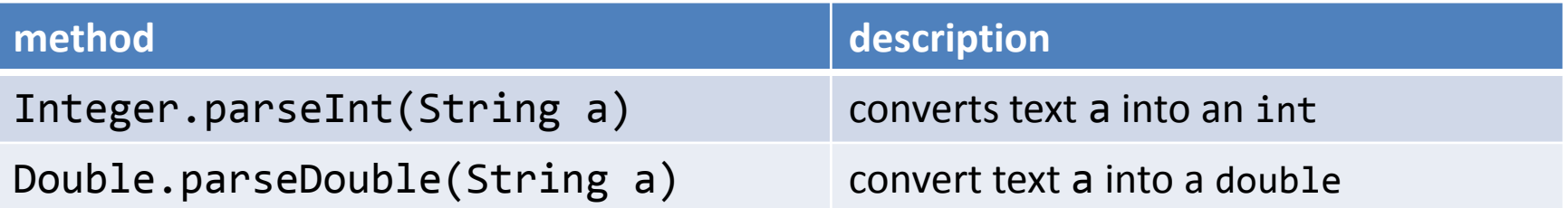

```
public class CostCalc
{
   public static void main(String [] args)
\{String product = args[0];
       int qty = Integer.parseInt(args[1]); 
      double cost = Double.parseDouble(args[2]); 
      double total = qty * cost;
      System.out.print("To buy " + qty);
      System.out.print(" " + product);
      System.out.println(" you will need $" + total);
 }
             } % java CostCalc elections 2 1e6
              To buy 2 elections you will need $2000000.0
```
#### Different types of errors: runtime **runtime error**

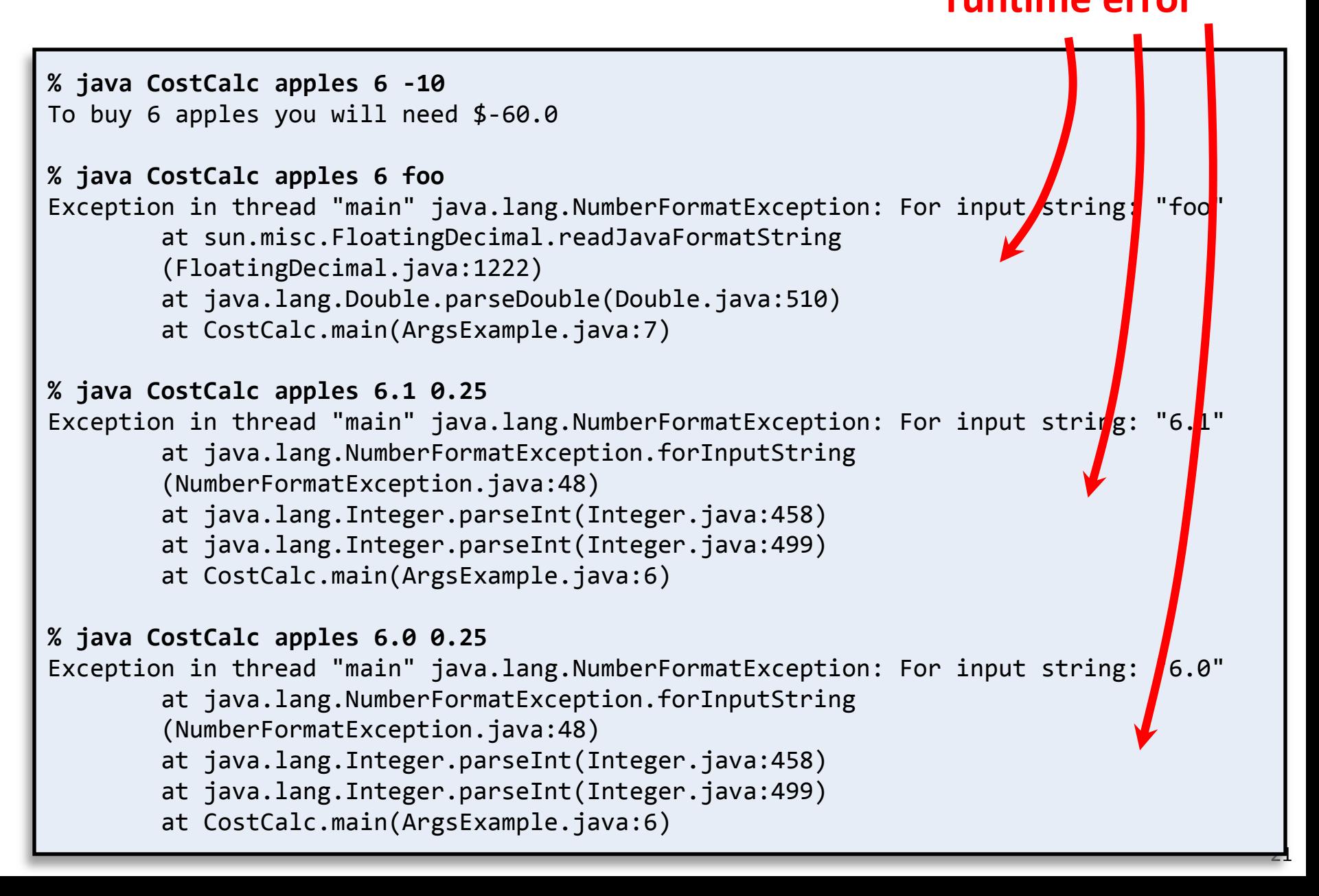

# Different types of errors: compile time

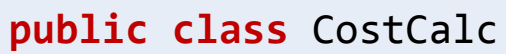

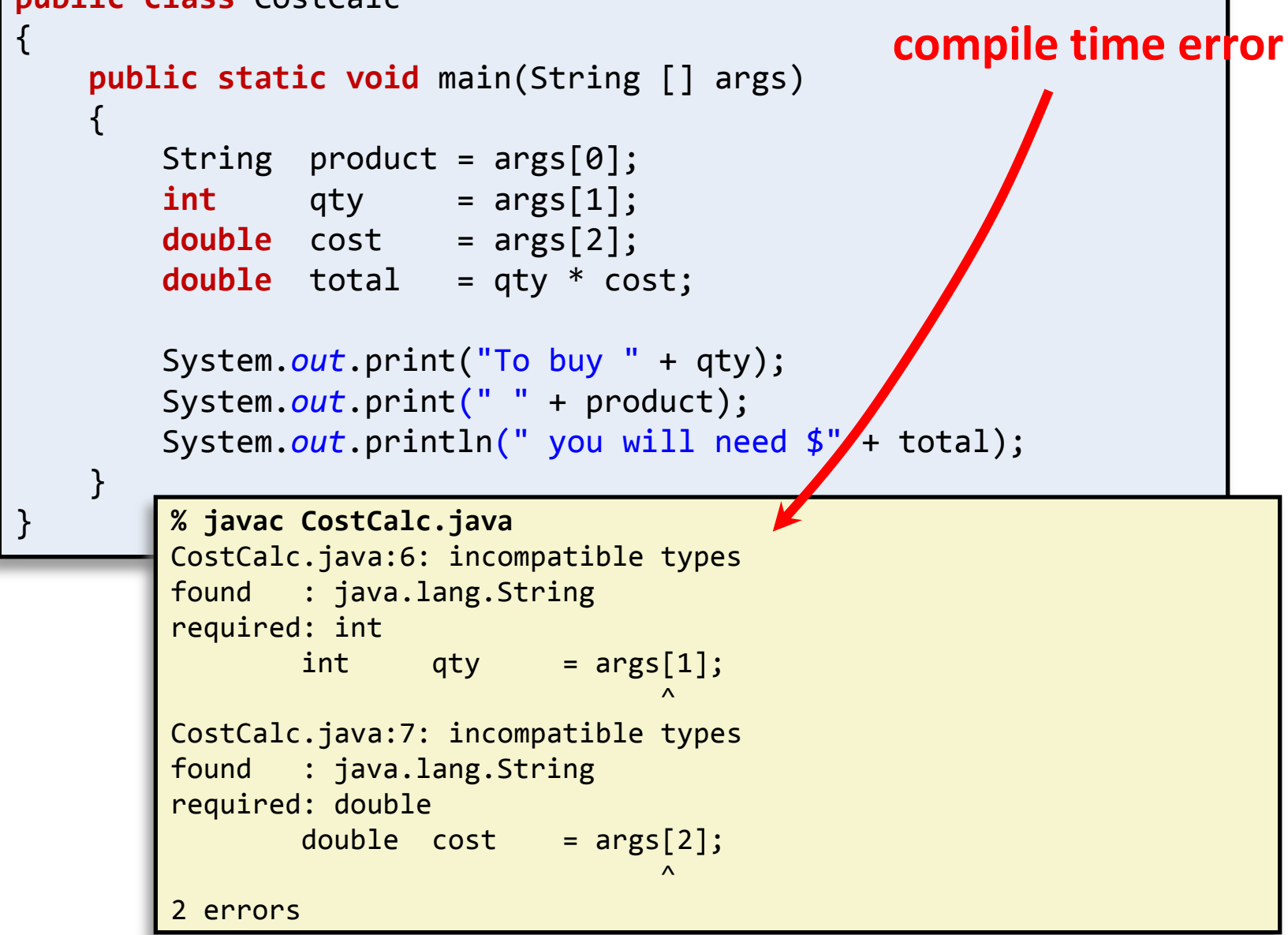

### Randomness

• Simulate roll of two 6-sided dice

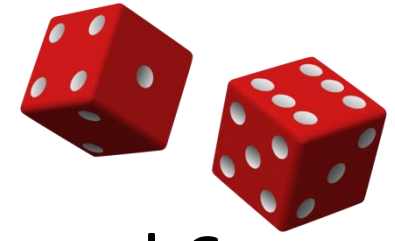

0 1 2 3 4 5 6 7

• Generate two random #'s between 1 and 6

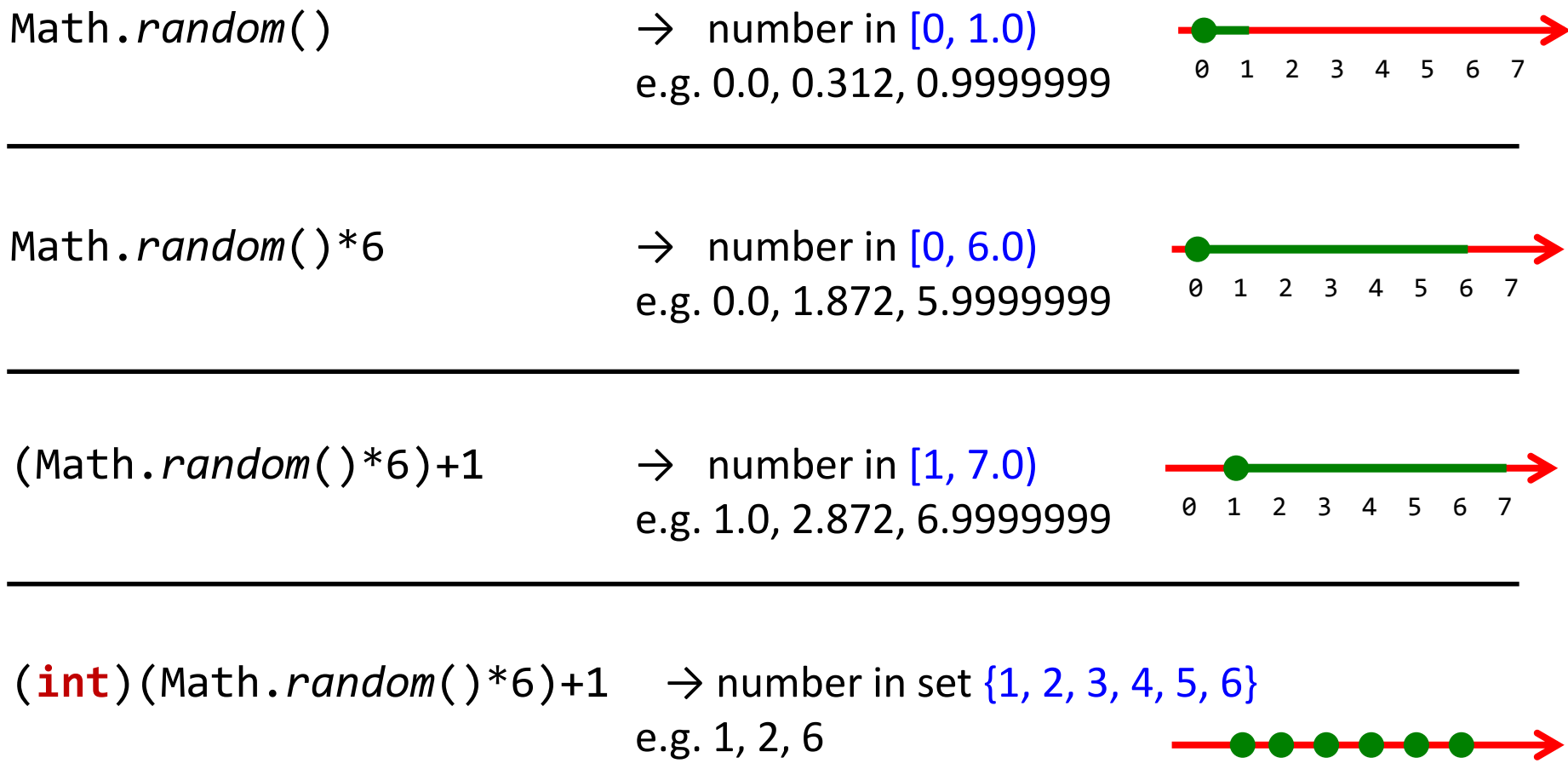

### Randomness

• Simulate roll of two 6-sided dice

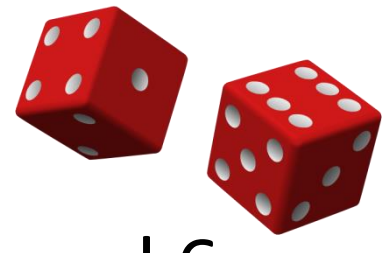

• Generate two random #'s between 1 and 6

```
public class TwoDice
{
   public static void main(String [] args)
\{ int dice1 = (int) (Math.random() * 6) + 1;
       int dice2 = (int) (Math.random() * 6) + 1;
      int sum = dice1 + dice2; System.out.println(dice1 + " + " + 
                         dice2 + " = " +sum);
 }
}
                                          % java TwoDice
                                          3 + 4 = 7% java TwoDice
                                          1 + 6 = 7% java TwoDice
                                          1 + 1 = 2
```
### Type conversion quiz

• Automatic: no loss of precision

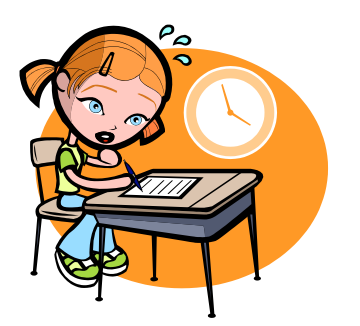

- int will convert to a double if need be
- double cannot automatically convert to int
- Manual: cast or using a method

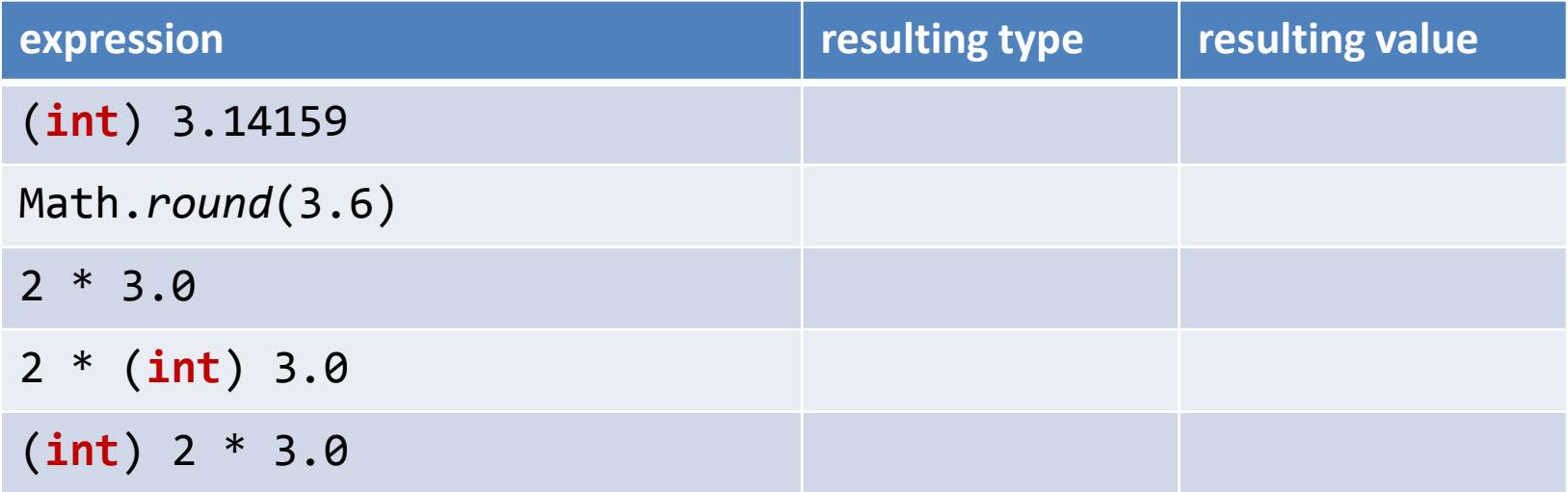

### Type conversion quiz

• Automatic: no loss of precision

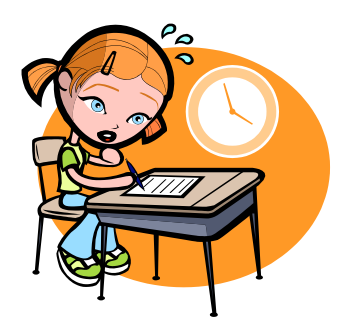

- int will convert to a double if need be
- double cannot automatically convert to int
- Manual: cast or using a method

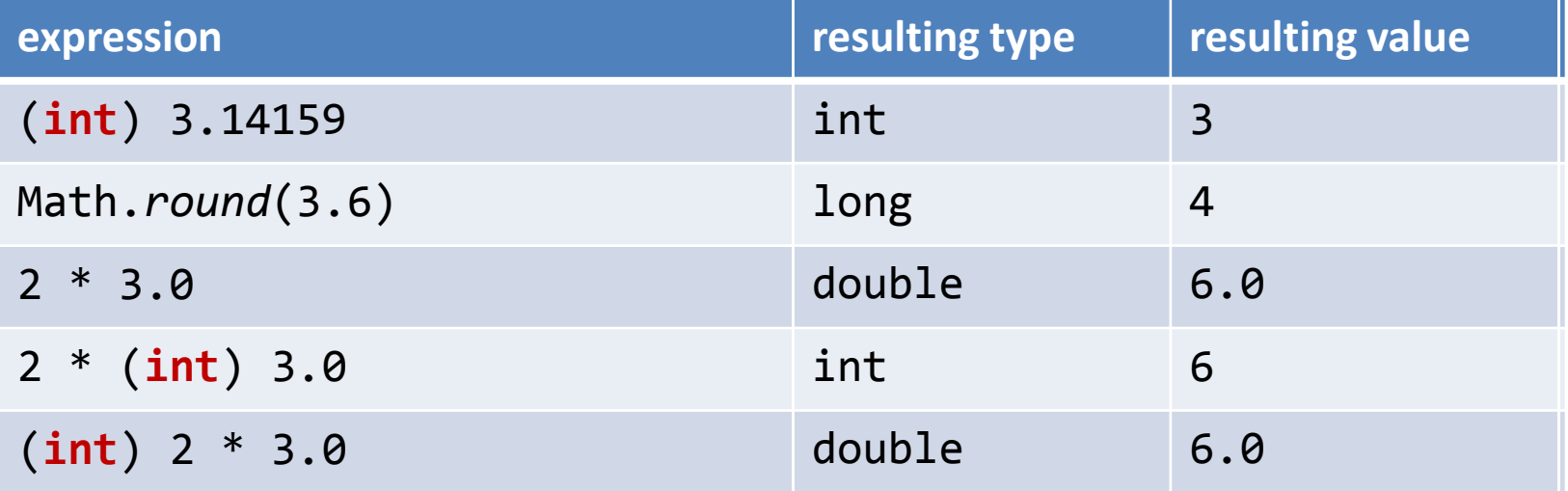

# String conversion quiz

- String conversion, using:
	- Integer.*parseInt*()
	- Double.*parseDouble*()

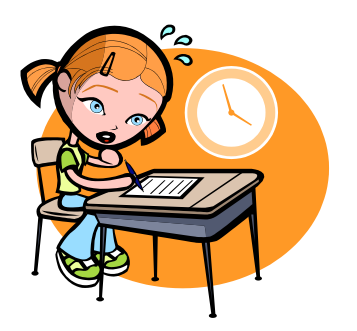

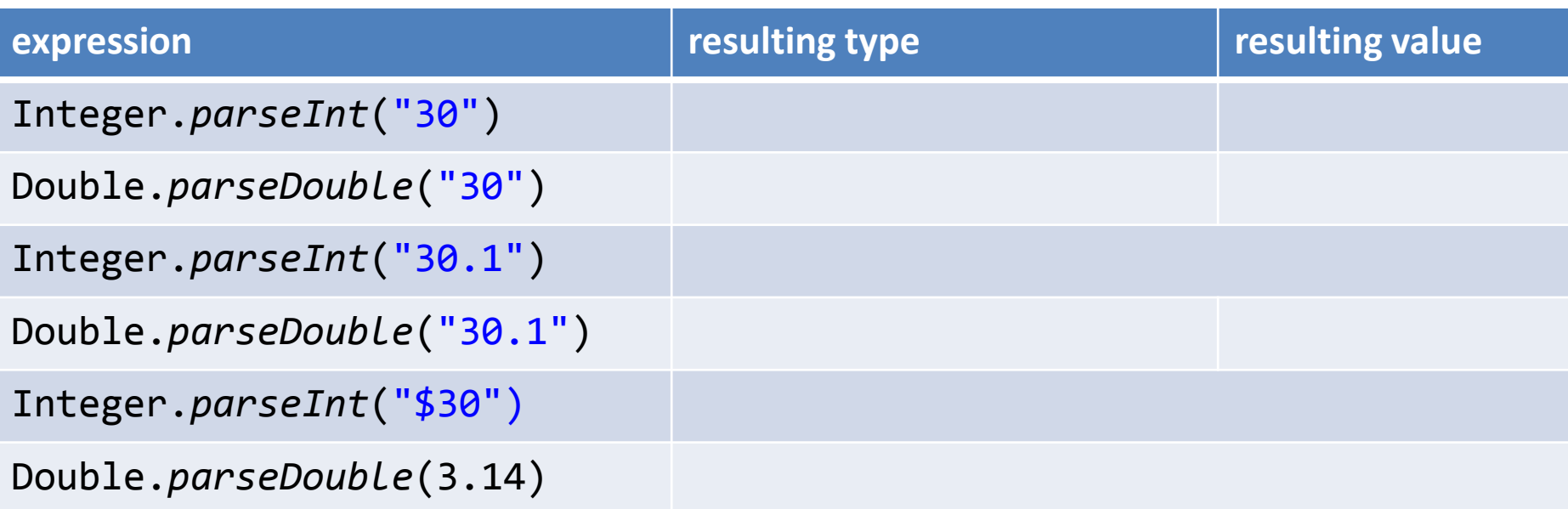

# String conversion quiz

- String conversion, using:
	- Integer.*parseInt*()
	- Double.*parseDouble*()

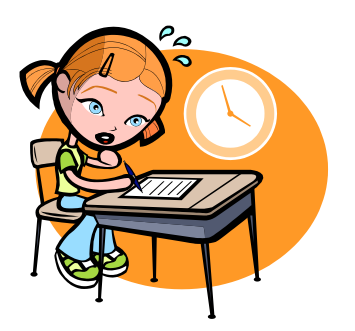

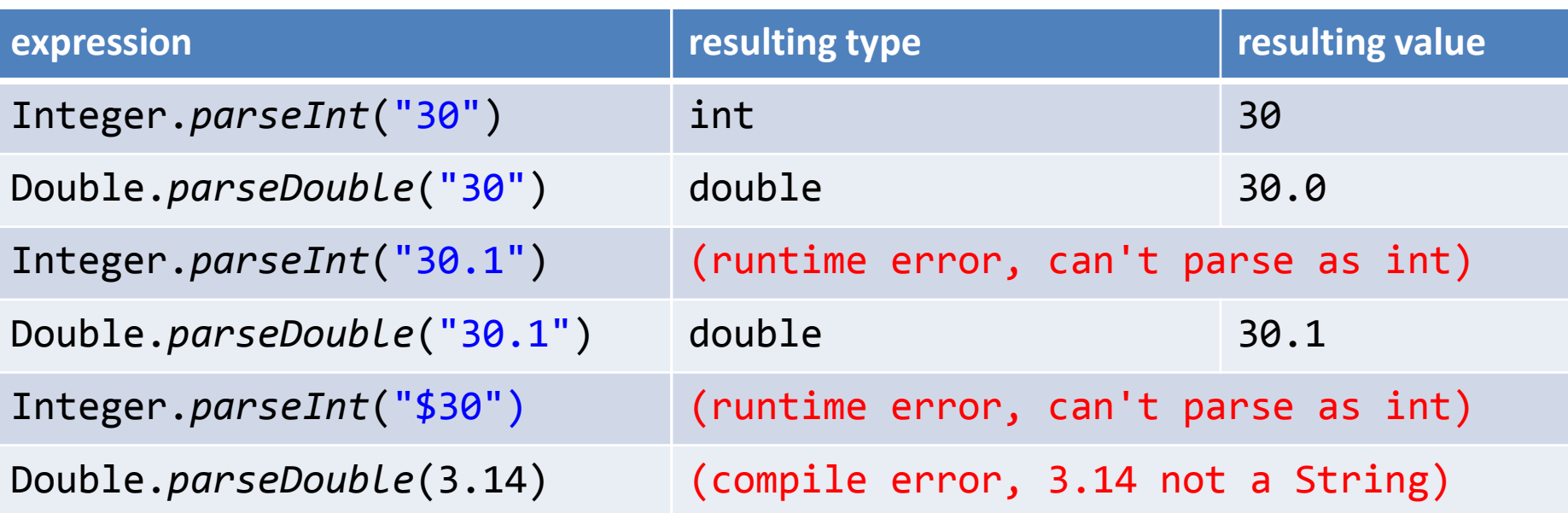

# String concatenation quiz

- + is addition for numeric types
- + is concatenation for String type
- numeric types convert to String if needed – Strings never (automatically) go back to number

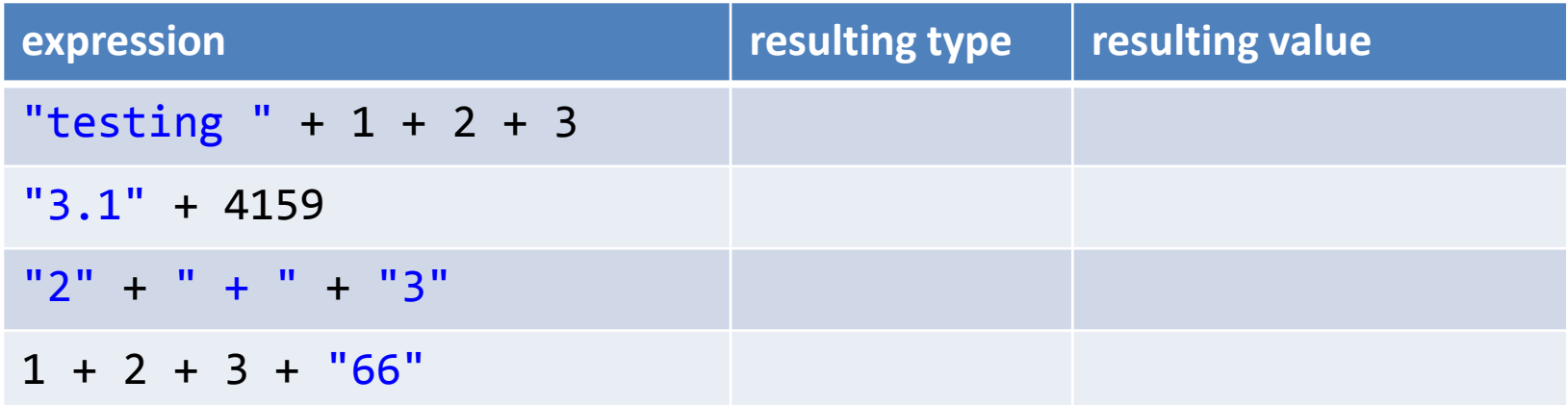

# String concatenation quiz

- + is addition for numeric types
- + is concatenation for String type
- numeric types convert to String if needed – Strings never (automatically) go back to number

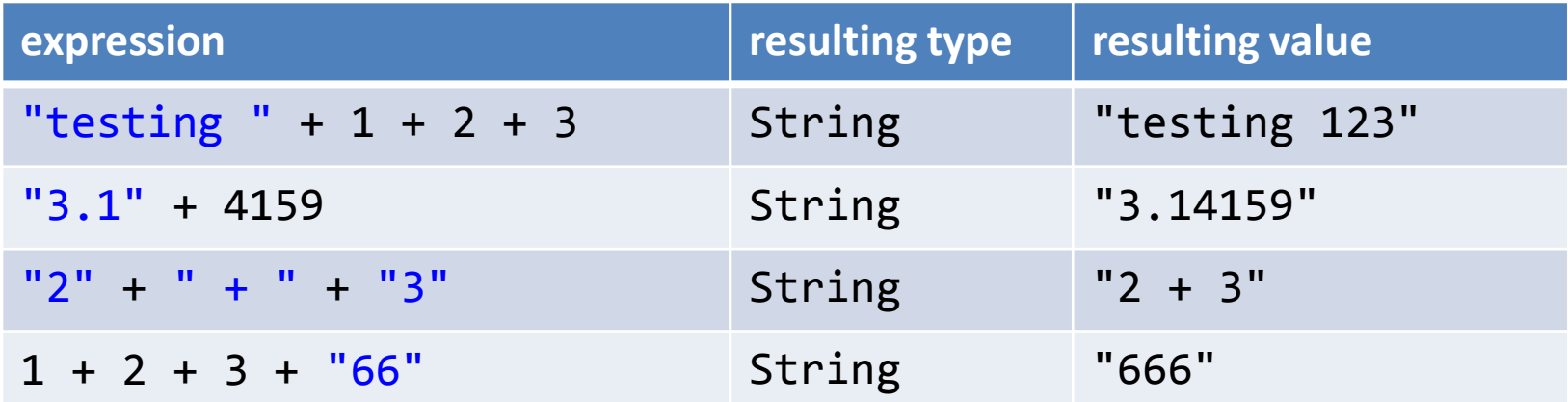

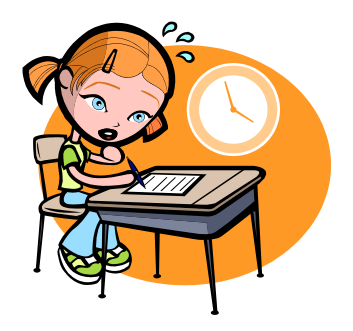

# Summary

### • Variables

- Allows us to store and compute on data
- String, int, double, boolean, char
- Boolean operators for logic and program flow control (more on this next time!)
- Type conversion
	- Automatic
		- e.g. int converting itself to a double
	- Explicit via cast or method call
	- Important!
		- Cause of many, many, many software bugs